Remote Desktop [Connection](http://docs.westpecos.com/get.php?q=Remote Desktop Connection Tutorial Windows 7) Tutorial Windows 7 >[>>>CLICK](http://docs.westpecos.com/get.php?q=Remote Desktop Connection Tutorial Windows 7) HERE<<<

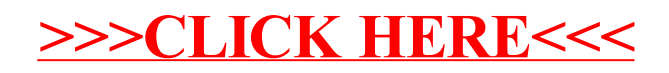